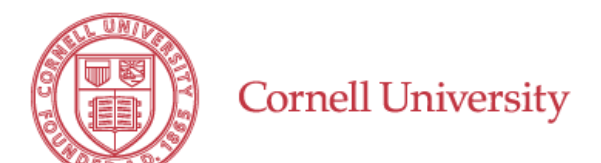

## **Division of Financial Affairs**

## **Travel Reimbursement Form**

For Non-Employees, Students, or Other Payees

Cornell employees must use Concur to submit travel expense reports. Only submit this form for non-employees, students, or other payees. Any non-employee may sign up to receive reimbursements by [direct deposit](https://www.dfa.cornell.edu/accounting/topics/accountspayable/directdeposit). **Return this completed form to your business service center.**

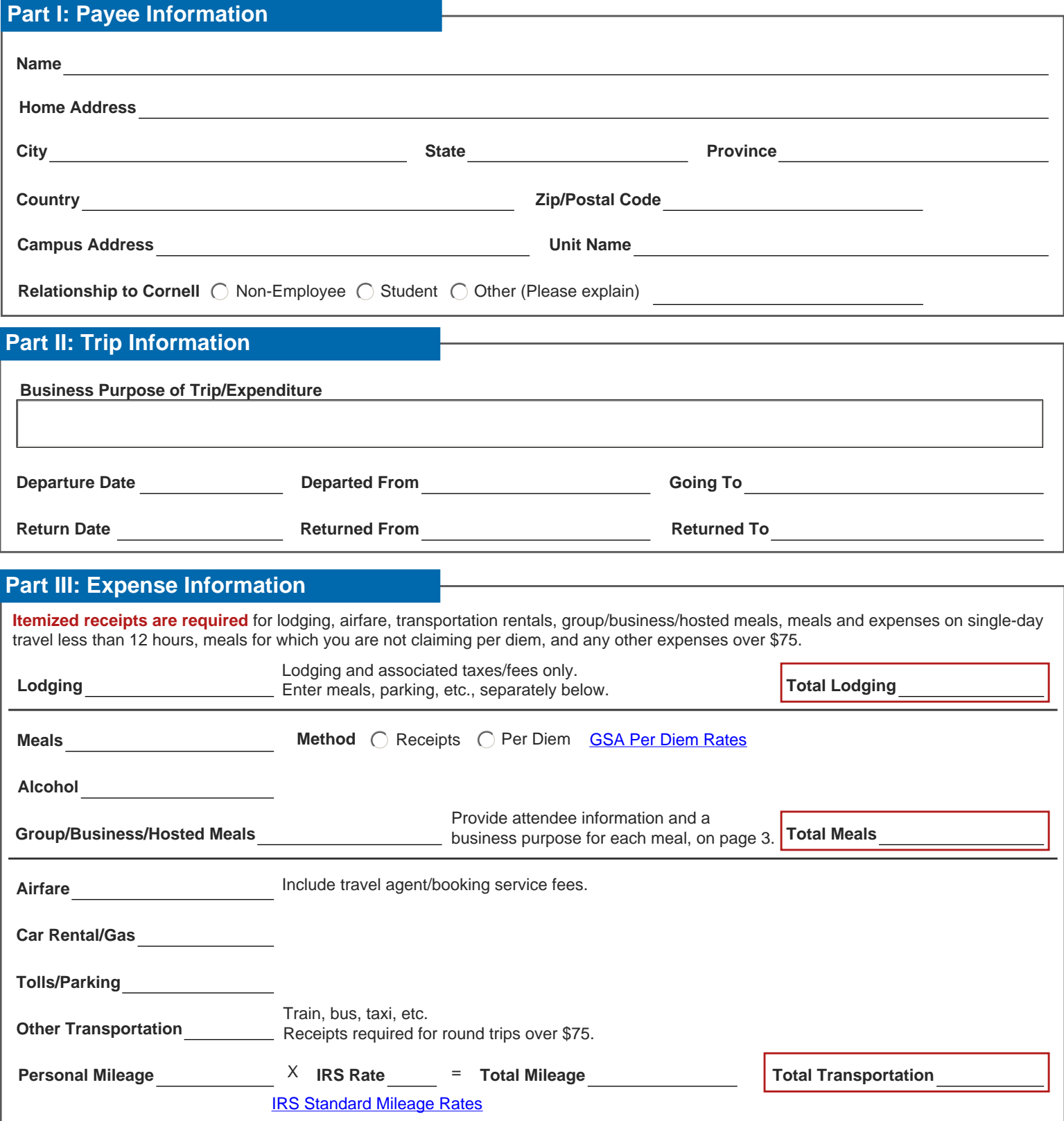

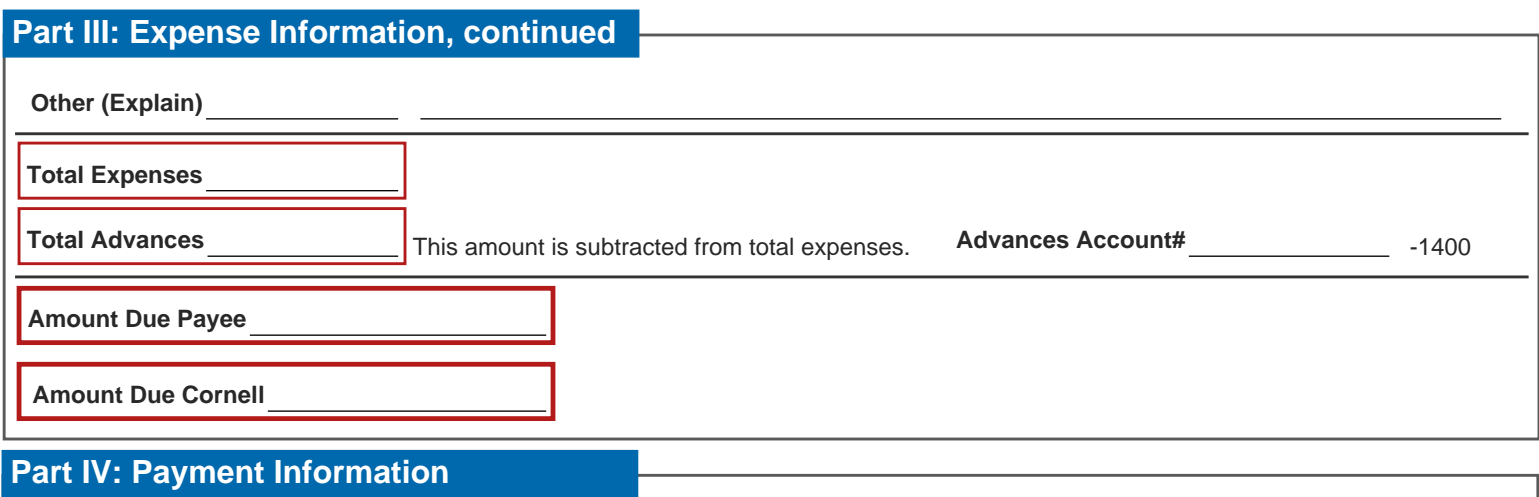

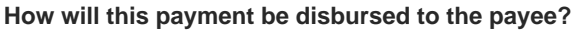

Direct Deposit**\***

**\***To receive payment by direct deposit, you must **[enroll in direct deposit for](https://www.dfa.cornell.edu/accounting/topics/accountspayable/directdeposit)  [reimbursements](https://www.dfa.cornell.edu/accounting/topics/accountspayable/directdeposit)**. If you aren't sure whether you've already signed up, contact your business service center.

C Campus mail to address above

U.S. Mail to home address above

### **Part V: Account Distribution**

Enter the account distribution for each account. **The total must equal the amount in the Total Expenses in section III above.**

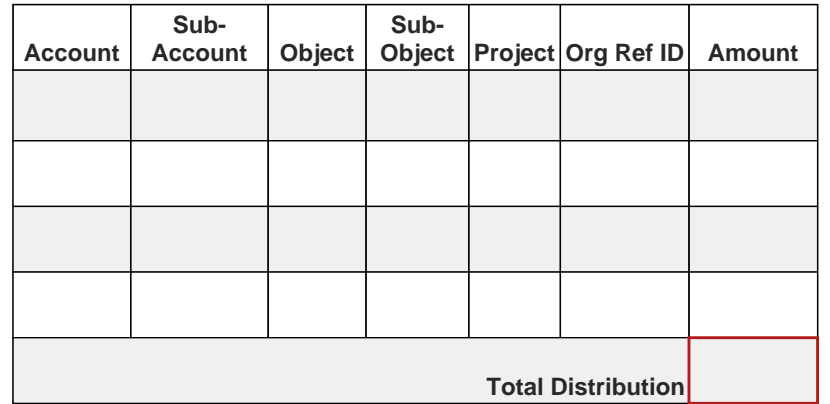

### **Part VI: Payee Certification and Approvals**

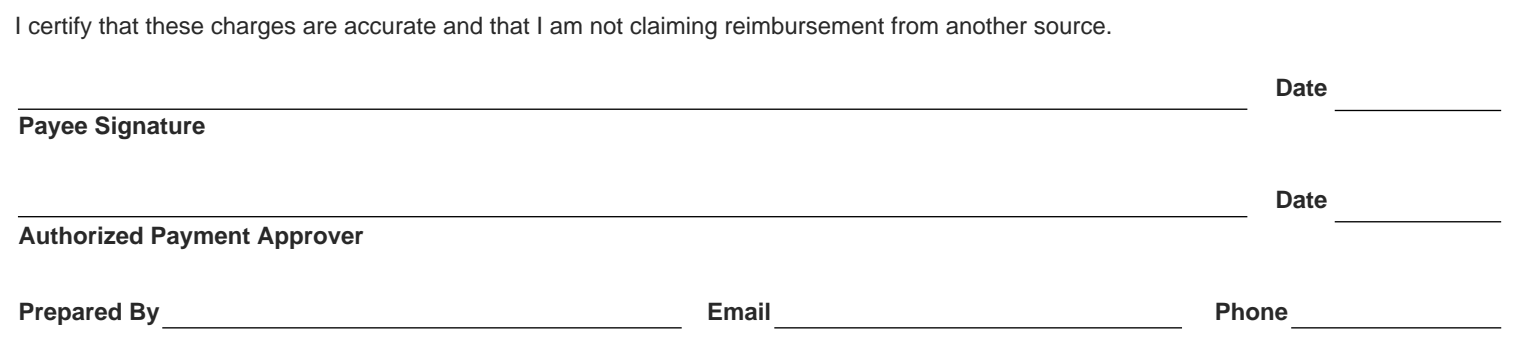

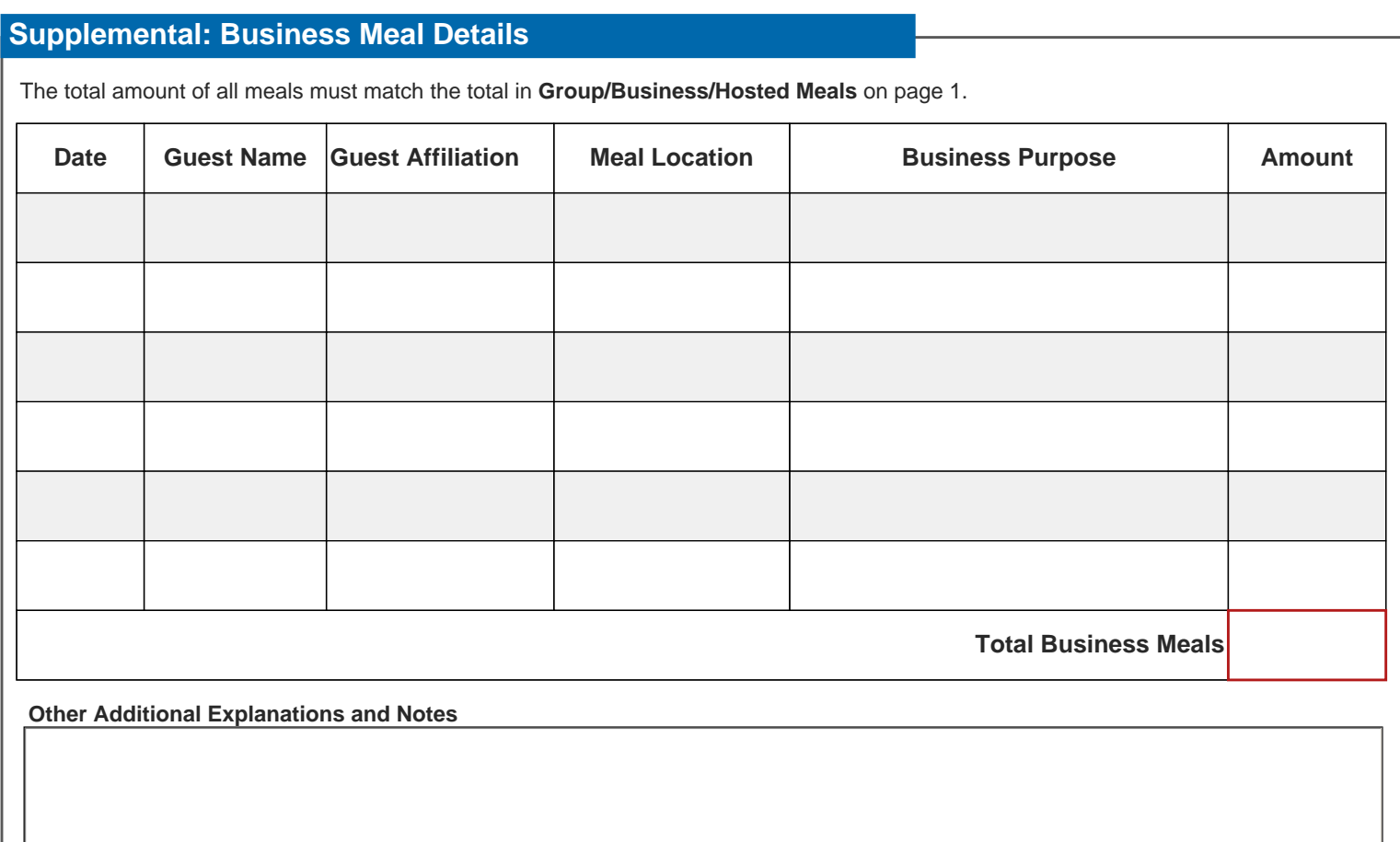

### **Supplemental: Expense Worksheet**

Use this table to document the daily per diem rate for each location. **The per diem for the first and last days of travel is limited to 75% of the daily rate.**

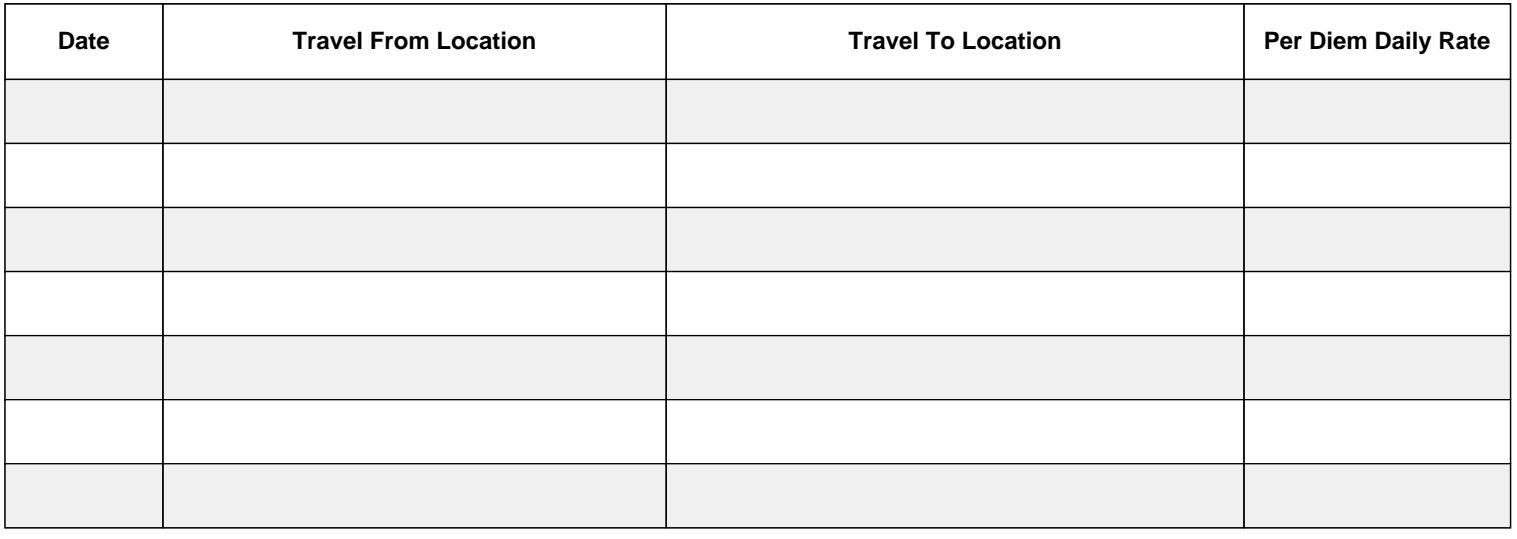

#### [GSA Per Diem Rates](https://www.gsa.gov/travel/plan-book/per-diem-rates)

#### **Lodging**

Include only room costs and associated taxes and fees. Document mails and incidental expenses in those sections below. The total of lodging must match the Total Lodging amount reported on page 1.

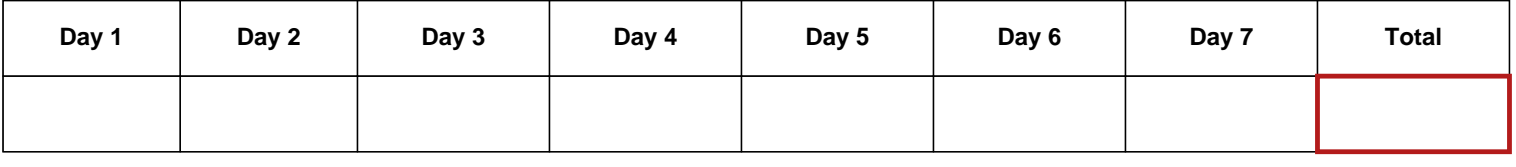

#### **Meals**

You must use the same documentation method for the whole trip (either per diem or receipts). If submitting receipts, include tips. For per diem, deduct per diems for meals provided by another means (e.g., conferences or group/business/hosted meals, etc.). For group, business, or hosted meals, you must complete the business meals details on page 3 and provide detailed receipts. The total of meals must match the Total Meals amount reported on page 1.

**Method**  $\bigcap$  Receipts  $\bigcap$  Per Diem

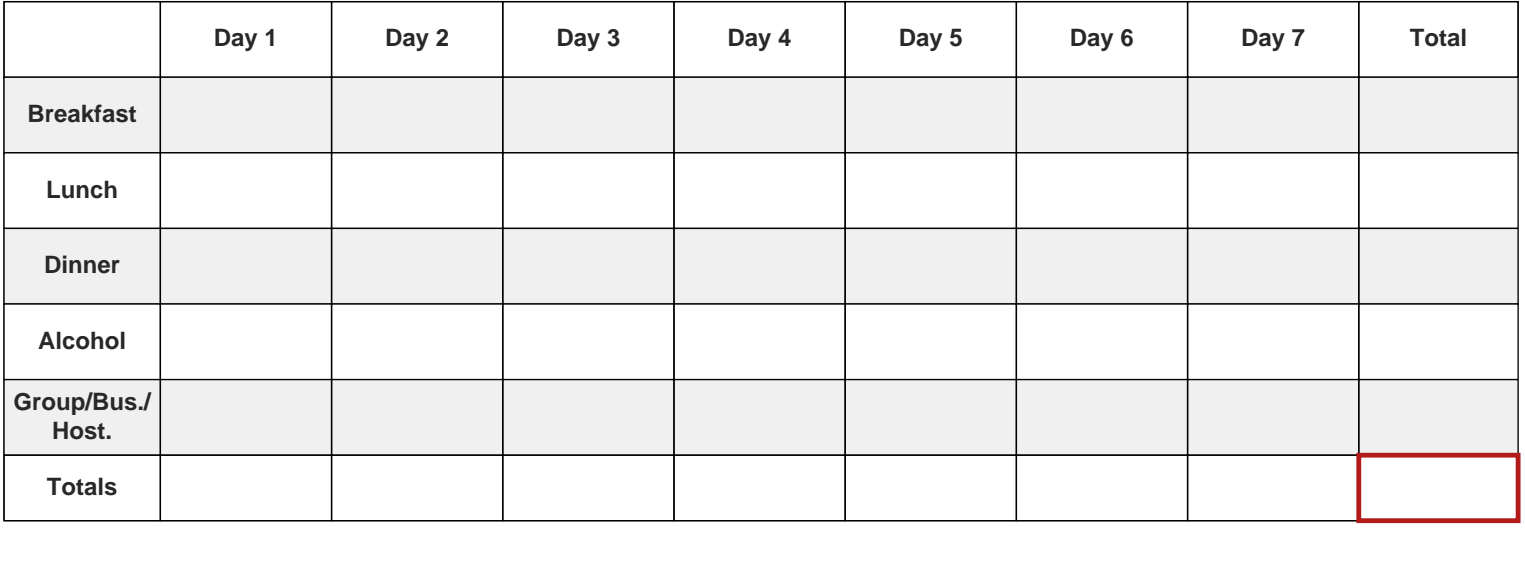

### **Supplemental: Expense Worksheet, continued**

#### **Transportation**

Itemized receipts are required for airfare, transportation rentals, and commercial transportation (such as trains, buses, boats, etc.) if the round-trip cost exceeds \$75. Receipts are not required for other transportation expenses less than \$75. The total transportation must match the Total Transportation amount reported on page 1.

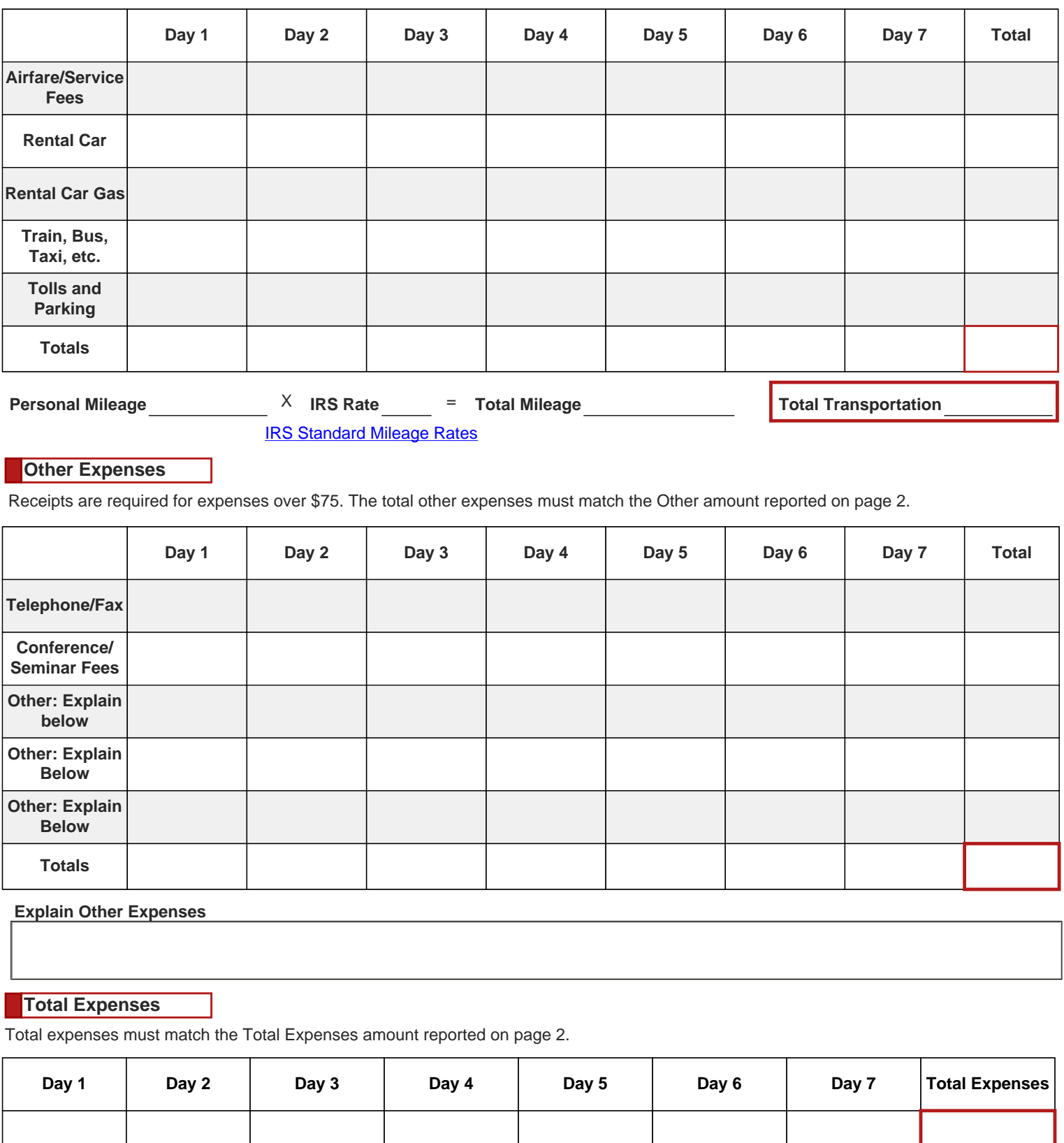